## **Autodesk AutoCAD Crack Version completa Descarga gratis**

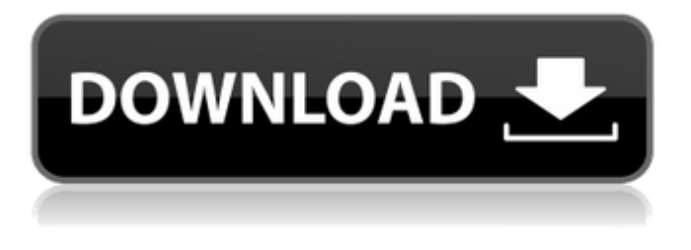

**AutoCAD Crack Descargar**

autodesk Autodesk, Inc. es una empresa diversificada de software de diseño, ingeniería y medios. La empresa tiene su sede en San Rafael, California. La empresa es una subsidiaria de propiedad total de The Autodesk Inc. Las acciones se cotizan en la Bolsa de Valores de Nueva York con el símbolo ADS. Historia 1982-1990 AutoCAD se lanzó originalmente en diciembre de 1982 para la computadora personal Apple II como un producto comercial, con regalías y derechos de licencia pagados a los propietarios de la microcomputadora Apple II original. La

primera versión de AutoCAD incluía una herramienta de dibujo lineal simple. Al año siguiente, el software se actualizó y se lanzó

para Apple II Plus en 1983. La primera versión de AutoCAD para IBM PC (IBM es

la marca registrada de International Business Machines Corporation) se lanzó en 1984. La primera versión para el Microsoft

DOS (DOS es el acrónimo de sistema operativo de disco) se lanzó en 1987. La primera versión para Windows se lanzó en

1989. La primera versión para la computadora Apple Macintosh se lanzó en

1989. 1990-1999 La primera versión de

AutoCAD para Mac se lanzó en 1991. La primera versión para la plataforma UNIX se lanzó en 1994. La primera versión para la plataforma Windows NT se lanzó en 1995.

La primera versión para la plataforma

PalmOS se lanzó en 1995. La primera versión para la plataforma Linux se lanzó en 1997. La primera versión para la plataforma PocketPC se lanzó en 1999. 2000-2005 La primera versión para la plataforma PalmOS se lanzó en 1999. La primera versión para la

plataforma PocketPC se lanzó en 1999.

2006-2007 La primera versión para la plataforma Symbian se lanzó en 2006. La primera versión para la plataforma Palm se lanzó en 2006. La primera versión para iPhone se lanzó en 2006. La primera versión para la plataforma Android se lanzó en 2007. La primera versión para la plataforma BlackBerry se lanzó en 2007.La primera versión para la plataforma Microsoft Windows Mobile se lanzó en 2007. La primera versión para la plataforma Windows Phone 7 se lanzó en 2008. La primera versión para la plataforma Symbian se lanzó en 2006. La primera versión para la plataforma BlackBerry se lanzó en 2007. 2007-presente La primera versión para la plataforma Symbian se lanzó en 2006. La primera versión para la plataforma BlackBerry se lanzó en 2007. La primera versión para la plataforma Windows Mobile se lanzó en 2007. La primera versión para Windows Phone

**AutoCAD Crack + Descargar [Actualizado-2022]**

Interfaz de usuario AutoCAD es un

programa de aplicación y toda la documentación y la información de ayuda se encuentran en una ventana separada del "Centro de ayuda". El espacio de trabajo del usuario se utiliza para dibujar y diseñar, y se divide en dos áreas principales: El área de dibujo, donde el usuario diseña el dibujo utilizando herramientas de dibujo y acotación estándar. El área de dibujo no muestra objetos, como texto, dibujos, imágenes u otros objetos. La ventana gráfica, donde el usuario muestra el dibujo. La ventana de gráficos muestra objetos como polígonos, círculos, elipses, líneas, texto, objetos 3D, la ventana Línea de comandos y varias ventanas de diálogo de AutoCAD. Cuando hay un error en el dibujo, el usuario puede corregirlo editando el dibujo. AutoCAD almacena tanto el dibujo como las acciones del usuario en un espacio de memoria temporal llamado "memoria de AutoCAD". Cuando el usuario cierra el dibujo, se almacena en un archivo permanente llamado archivo de plantilla de dibujo. El usuario puede mostrar y manipular muchos objetos en el área de

dibujo, ya sea usando las herramientas de dibujo, como las herramientas de selección, movimiento, rotación y texto, o usando menús y barras de herramientas. AutoCAD también permite al usuario ingresar texto, números, fechas y medidas específicos y mostrarlos en el dibujo. Los usuarios de AutoCAD usan el mouse, el teclado u otro dispositivo de entrada para manipular el dibujo. El cursor, que aparece en el área de dibujo, se mueve por la pantalla en respuesta a la entrada del mouse o del teclado. El usuario puede seleccionar objetos haciendo clic con el mouse, arrastrando el cursor por la pantalla o apuntando el cursor al objeto y haciendo clic con el mouse. Además, el usuario puede seleccionar objetos y luego usar atajos de teclado para mover, copiar y rotar objetos. AutoCAD también puede usar información de ayuda, que puede incluir información sobre objetos, comandos, barras de herramientas, información sobre herramientas, menús, etc. La información de ayuda está disponible haciendo clic en la tecla F1, usando Insertar | menú Referencia

externa, o seleccionándolo desde el menú Ayuda. Atajos de teclado AutoCAD ofrece muchos métodos abreviados de teclado para ayudar a los usuarios a trabajar de forma más rápida y eficaz. Estos accesos directos se pueden asignar a una o más teclas del teclado y se denominan "pulsaciones de teclas". La siguiente es una lista de las pulsaciones de teclas más utilizadas y una descripción de sus acciones. Tecla de ayuda (F1): muestra el sistema de ayuda, que proporciona información sobre los comandos, las propiedades 112fdf883e

Descargue el último archivo keygen de la licencia de Autodesk AutoCAD. Haga doble clic en el archivo para ejecutar el instalador. Se le pedirá que acepte o rechace la activación de la software. La ubicación del archivo se guarda automáticamente en el escritorio. Vaya a la carpeta de Autodesk AutoCAD y elimine el archivo License.gen. Haga doble clic en el archivo License.gen nuevamente para ejecutar el keygen de autocad. Se le pedirá que acepte o rechace la activación de la software. La ubicación del archivo se guarda automáticamente en el escritorio. Vaya a la carpeta de Autodesk AutoCAD y elimine el archivo License.gen. Escriba un apodo o sus iniciales Escriba la clave de licencia Presione el botón 'Generar' y guarde el archivo Guardarlo en el escritorio Navegue a la carpeta de Autodesk AutoCAD y abra el archivo License.gen Luego escriba la clave de licencia. Utilice una memoria USB portátil para guardar su

clave de Autodesk. Repita el proceso para todos los usuarios. Cómo usar la clave de serie Extraiga el archivo

ar1ds1\_serial\_key.exe a una carpeta. Ábralo con el Bloc de notas o un editor de texto similar. Busque la cadena "Registre su número de serie aquí". Esto generará un archivo de instrucciones que contiene el número de serie y el resto de la información que necesita. Abra el archivo de instrucciones con el Bloc de notas o un editor de texto similar. Busque la cadena "Autodesk Autocad 2015". El número de serie completo aparece aquí. Guárdelo y utilícelo para activar el software. [AUTOCAD] Producto: Autodesk AutoCAD 2015 v15.00 Número de serie: Producto de licencia: Número de licencia: Cuando haya terminado, guarde el archivo .txt en el escritorio y ejecútelo. Debería aparecer un cuadro de mensaje. Acepte el registro del software. Luego debería aparecer un cuadro de mensaje para decir que se está registrando. Navegue a la carpeta de autocad. Haga doble clic en el archivo license.txt. Introduce tu clave de

licencia. Pulse el botón 'Generar' para guardar la clave. Ahora ingrese su nombre de usuario y contraseña. Haga clic en 'Iniciar sesión'. Navegue a la carpeta de autocad. Haga doble clic en el archivo license.txt. Introduce tu clave de licencia. Pulse el botón 'Generar' para guardar la clave. Ahora ingrese su nombre de usuario y

**?Que hay de nuevo en el?**

Con Markup Import, puede importar y editar instrucciones de marcado, como líneas de diseño, texto y símbolos de bloque que imprime en papel. Puede importar un diseño que no sea parte de la base de datos DWG de AutoCAD (como dibujos CAD importados) y agregarlo rápidamente a su dibujo. Puede editar los elementos de texto y símbolo en el diseño importado y aplicarlos al dibujo actual. Puede importar el diseño seleccionando Importación de marcas en el panel Dibujar de la pestaña Insertar o usando el comando Importar marcas (MDI > IMPLT.). También puede

## editar los elementos importados, por ejemplo, modificando el texto y los símbolos. Utilice una combinación del comando Editar referencia y la función de

importación de marcas para integrar planos en papel importados en AutoCAD. Edite los planes en papel importados para que puedan usarse en lugar de otros planes en papel. Utilice el comando Editar referencia para convertir los planos en papel importados en objetos editables de AutoCAD, como texto, símbolos y referencias a bloques. A continuación, puede utilizar la función de importación de marcado para incorporar los planos de papel importados en sus dibujos. El panel Importar referencia en la pestaña Importar del menú Insertar ofrece herramientas para importar archivos desde sitios web y el disco duro local. También puede importar archivos utilizando aplicaciones de terceros. También puede importar archivos de sitios web o del disco duro local, como hojas de cálculo, dibujos, archivos de texto y una variedad de otros formatos. Puede optar por importar archivos de sitios web que admitan

## hipervínculos. Si su navegador web no admite hipervínculos, AutoCAD muestra una alerta de que el archivo vinculado no se puede abrir, en lugar de un mensaje de error. Errores de dibujo: Visualice las áreas de sus dibujos que no se alinean correctamente y encuentre el origen de la desalineación. Cuando mueve el cursor sobre una forma, puede ver sus propiedades de forma de un vistazo. Se muestra una representación visual de cada propiedad en la paleta Propiedades, lo que facilita el

análisis y la corrección de incoherencias. Ahora puede personalizar los parámetros de visualización del panel de propiedades de la forma. Puede cambiar la orientación de los ejes de los paneles y la ubicación de las propiedades y estilos de la forma. El panel se puede mostrar en su dibujo con un fondo en blanco, un fondo modificado o un fondo específico. Ahora puede crear estilos personalizados y cambiar su apariencia cuando se aplican a cualquier elemento de dibujo en el dibujo. También puede personalizar las propiedades de cada estilo. Puede acceder a una gran

**Requisitos del sistema For AutoCAD:**

Mínimo: Sistema operativo: Windows 10/Windows 8.1/Windows 8/Windows 7 Procesador: Intel Core 2 Duo / Intel Core i3 Memoria: 2 GB RAM Gráficos: nVidia GeForce GTX 560 o ATI Radeon HD 5770 o Intel HD4000 DirectX: Versión 9.0 Red: conexión a Internet de banda ancha Almacenamiento: 10 GB de espacio disponible Tarjeta de sonido: compatible con Windows Notas adicionales: Se requieren unidades de DVD-ROM o CD-ROM para la instalación. Compatibilidad

Enlaces relacionados:

[https://blooder.net/upload/files/2022/06/frIgiKPyDtho2cIgExcx\\_21\\_8f83463a8bfdf8ad](https://blooder.net/upload/files/2022/06/frIgiKPyDtho2cIgExcx_21_8f83463a8bfdf8ad2cbf33d183c7761e_file.pdf) [2cbf33d183c7761e\\_file.pdf](https://blooder.net/upload/files/2022/06/frIgiKPyDtho2cIgExcx_21_8f83463a8bfdf8ad2cbf33d183c7761e_file.pdf) <https://4hars.com/autocad-2022-24-1-crack-con-llave-descargar-for-pc/> [https://www.luckyanimals.it/autodesk-autocad-21-0-crack-torrent-completo-del-numero](https://www.luckyanimals.it/autodesk-autocad-21-0-crack-torrent-completo-del-numero-de-serie-marzo-2022/)[de-serie-marzo-2022/](https://www.luckyanimals.it/autodesk-autocad-21-0-crack-torrent-completo-del-numero-de-serie-marzo-2022/) [https://marketstory360.com/news/33817/autodesk-autocad-2023-24-2-crack-descargar](https://marketstory360.com/news/33817/autodesk-autocad-2023-24-2-crack-descargar-mas-reciente/)[mas-reciente/](https://marketstory360.com/news/33817/autodesk-autocad-2023-24-2-crack-descargar-mas-reciente/) <http://quitoscana.it/2022/06/21/autocad-2021-24-0-crack-4/> [https://blackmarketbusiness.com/wp-content/uploads/2022/06/Autodesk\\_AutoCAD\\_\\_C](https://blackmarketbusiness.com/wp-content/uploads/2022/06/Autodesk_AutoCAD__Crack_Gratis_MacWin_Mas_reciente.pdf) [rack\\_Gratis\\_MacWin\\_Mas\\_reciente.pdf](https://blackmarketbusiness.com/wp-content/uploads/2022/06/Autodesk_AutoCAD__Crack_Gratis_MacWin_Mas_reciente.pdf) <https://pianoetrade.com/wp-content/uploads/2022/06/comciar.pdf> <https://www.vakantiehuiswinkel.nl/autocad-21-0-torrente-2022/> <https://progressivehealthcareindia.com/2022/06/21/autocad-22-0-descarga-gratis/> [https://socialstudentb.s3.amazonaws.com/upload/files/2022/06/x49pPDQ8MTp9DFeqK](https://socialstudentb.s3.amazonaws.com/upload/files/2022/06/x49pPDQ8MTp9DFeqKu5b_21_8f83463a8bfdf8ad2cbf33d183c7761e_file.pdf) [u5b\\_21\\_8f83463a8bfdf8ad2cbf33d183c7761e\\_file.pdf](https://socialstudentb.s3.amazonaws.com/upload/files/2022/06/x49pPDQ8MTp9DFeqKu5b_21_8f83463a8bfdf8ad2cbf33d183c7761e_file.pdf) <http://bestoffers-online.com/?p=24494> [http://www.ecomsrl.it/autodesk-autocad-23-0-crack-con-codigo-de-licencia-descarga-](http://www.ecomsrl.it/autodesk-autocad-23-0-crack-con-codigo-de-licencia-descarga-gratis/)

[gratis/](http://www.ecomsrl.it/autodesk-autocad-23-0-crack-con-codigo-de-licencia-descarga-gratis/)

<https://xn--80aagyardii6h.xn--p1ai/autocad-23-0-crack-clave-de-activacion-gratis-x64/> [https://blacksocially.com/upload/files/2022/06/oCwwbrNcwdCqYR2vZxuv\\_21\\_134e9d](https://blacksocially.com/upload/files/2022/06/oCwwbrNcwdCqYR2vZxuv_21_134e9db186627572b869f803f69180aa_file.pdf) [b186627572b869f803f69180aa\\_file.pdf](https://blacksocially.com/upload/files/2022/06/oCwwbrNcwdCqYR2vZxuv_21_134e9db186627572b869f803f69180aa_file.pdf)

<https://coachfactor.it/autodesk-autocad-crack-con-codigo-de-registro-for-pc/> [https://www.luckyanimals.it/autodesk-autocad-19-1-version-completa-de-keygen](https://www.luckyanimals.it/autodesk-autocad-19-1-version-completa-de-keygen-descarga-gratis-for-pc/)[descarga-gratis-for-pc/](https://www.luckyanimals.it/autodesk-autocad-19-1-version-completa-de-keygen-descarga-gratis-for-pc/)

[https://www.illuzzzion.com/socialnet/upload/files/2022/06/vd8Qbz3N2Xx4suLErQDj\\_](https://www.illuzzzion.com/socialnet/upload/files/2022/06/vd8Qbz3N2Xx4suLErQDj_21_134e9db186627572b869f803f69180aa_file.pdf) [21\\_134e9db186627572b869f803f69180aa\\_file.pdf](https://www.illuzzzion.com/socialnet/upload/files/2022/06/vd8Qbz3N2Xx4suLErQDj_21_134e9db186627572b869f803f69180aa_file.pdf)

<https://volektravel.com/wp-content/uploads/2022/06/randeri.pdf>

<http://imeanclub.com/?p=67792>

[https://www.residenzagrimani.it/2022/06/21/autodesk-autocad-23-0-crack-codigo-de](https://www.residenzagrimani.it/2022/06/21/autodesk-autocad-23-0-crack-codigo-de-registro-pc-windows/)[registro-pc-windows/](https://www.residenzagrimani.it/2022/06/21/autodesk-autocad-23-0-crack-codigo-de-registro-pc-windows/)